# Tailored Skills

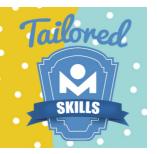

## Learn: Using Computers for Adult Beginners

### **Library Books & Materials**

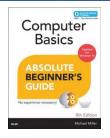

## Computer basics : absolute beginner's guide, Windows 10 edition

by Michael Miller Guides beginning users through basic PC operations in Microsoft Windows, demonstrating such tasks as personalizing Windows 10,

connecting to the Internet, using social networks, working with apps, playing music, and performing routine maintenance

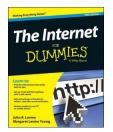

#### The Internet for dummies

by John R Levine Presents an introduction to the Internet, covering such topics as hardware, software, servers, e-mail, social media, search engines, blogging, online shopping, and security and privacy issues

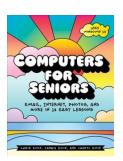

## Computers for seniors : email, internet, photos, & more in 14 easy lessons

by Chris Ewin

Takes seniors all the way from pressing the "On" button on their new computer to being a confident user.

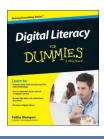

#### Digital literacy for dummies

by Faithe Wempen
Presents an introduction to
computer basics, covering such
topics as computer operating
systems, the Internet, social
networking, and more.

### **Library Online Resources**

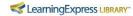

#### LearningExpress Library

This database will help you prepare for academic, civil

service, military, professional licensing, and certification exams. Tutorials and practice tests cover such school-related tests like AP courses, GED, ACT, SAT, PSAT/NMSQT, TOEFL, GRE, LSAT, GMAT, MCAT; career-related tests like the ASVAB, CDL, NCLEX-RN, allied health exams, civil service exam, EMT-Basic, and law enforcement exams; and they can help prepare for the USCIS Naturalization test.

Welcome to the Learning Library!

Read lessons. Watch videos. Take tests. Know more.

## SkillSurfer Learning Library

Learners of all ages can visit the SkillSurfer Learning Library to read lessons, watch videos, and take practice tests on a variety of subjects. Get ready to apply for college, brush up on Microsoft Office skills, learn about different careers, and study for the GED, SAT, ACT, AP, CLEP, GRE, GMAT, ASVAB, Praxis, or TOEFL.

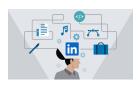

#### LinkedIn Learning

LinkedIn Learning (formerly known as Lynda.com) contains thousands of self-paced online courses that you can use to learn more about business,

CAD, design, education, hardware and software, technology, video, web design and much more. NOTE: To sign in, use your last name as your PIN.

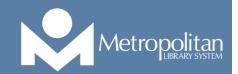